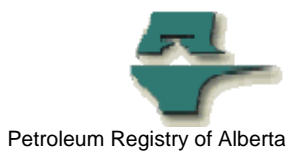

## **Registry Alert**

## **New "Report" Button Added to Query Volumetric Screens**

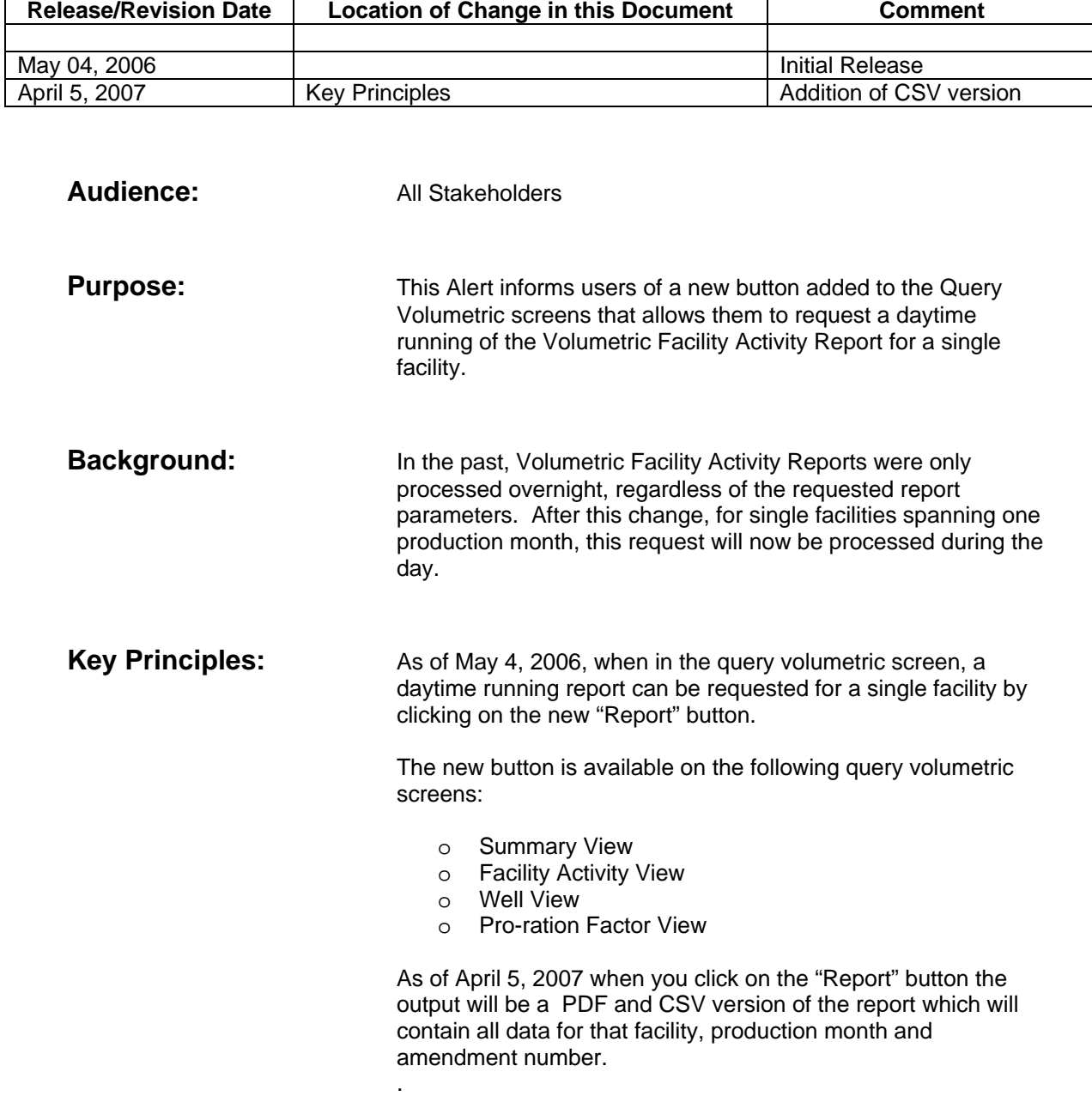

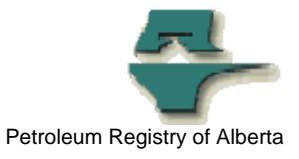

When requested, a user will see a successful submission message with a file key number and a message advising that the report will immediately queue for processing. Users will receive an e-mail notification when the report is available to view in their Registry in-box.

NOTE: The daytime report will contain data for a single facility for a single production month. If a user requires more information than that, they can still request an overnight report.

**More information:** Please contact the Registry Service Desk.

- # (403) 297-6111
- # 1-800-992-1144
- E-mail petroleumregistry.energy@gov.ab.ca